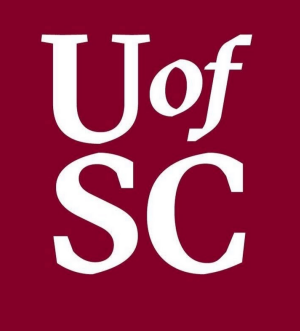

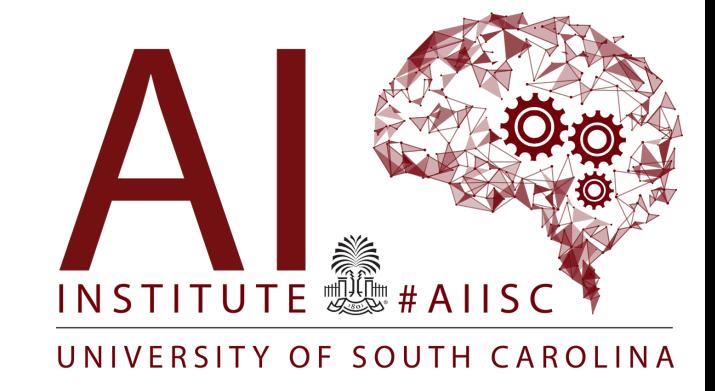

### Multidimensional Arrays Forest Agostinelli

University of South Carolina

## **Outline**

- Creating multidimensional arrays
- Example

- Arrays are a collection of variables of the same type
- Foundational Data Structure
- Contiguous Block of Memory
	- The size of the Array must be specified initially
	- Arrays cannot be resized
- In Java, Arrays are considered a special kind of Object
	- Container Object
	- Identifiers contain only the reference to its contents
	- The reference points to contents
	- $-$  "==" Does not check the contents of the array

### Creating an Array Syntax

```
//Declaring an Array
<<type>>>>[] <<id>>;
```

```
//Initializing an Array]
```

```
\langle \langle \text{id} \rangle \rangle = new \langle \langle \text{type} \rangle \rangle \langle \langle \text{size} \rangle \rangle ;
```

```
1/ or
```

```
<<type>>[] <<id>> = new <<type>>[size];
```

```
//Creates an array of 5 integers
int[] array = new int[5];
```
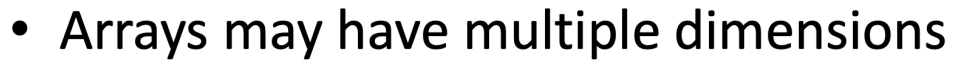

- More square brackets ("[]") means more dimensions
- Java creates an "Array of Arrays" for  $\bullet$ multidimensional arrays
	- Arrays are considered container objects
	- The identifier contains a reference to the first array
	- Then Arrays contain memory addresses to other arrays

### Creating an 2D Array Syntax

```
//Declaring a 2D Array
<<type>>[][] <<id>> = new <<type>>[<<size01>>][<<size02>>];
```
#### Example

//Creates a 2 x 3 2D Array of integers  $int[ ] [ ]$  array = new  $int[2][3];$ 

- If the values are known, it is possible to both construct the array and initialize the values at the same time.
- Values are put inside of curly braces ("{}")
- Each value is separated by a comma ("")  $\bullet$
- For each dimension include additional curly braces  $("{}'$

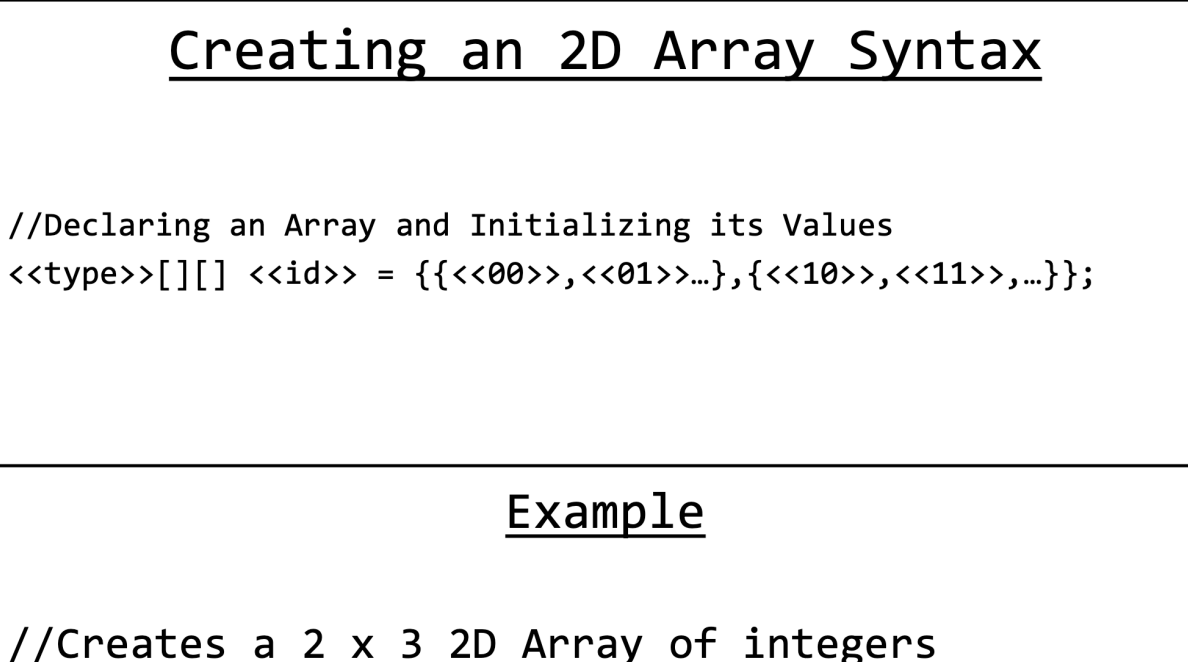

```
int[][] array = \{\{0,1,2\},\{1,2,3\}\};
```
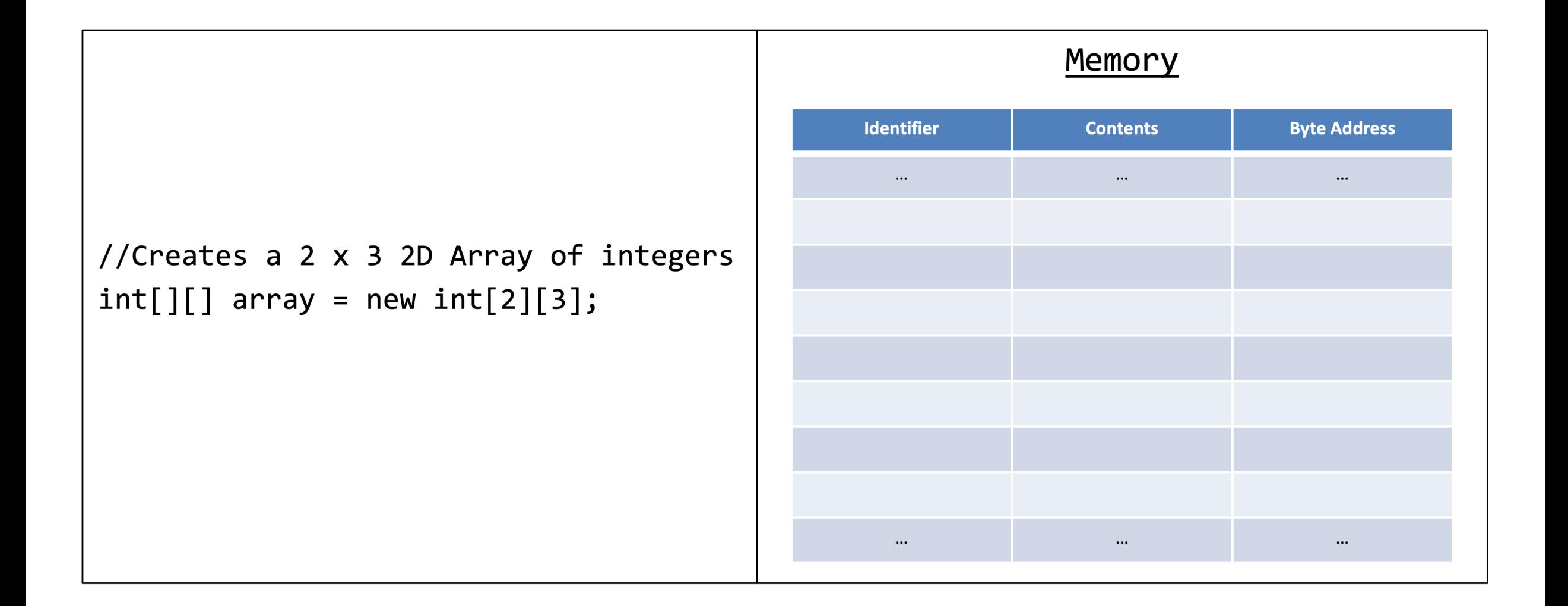

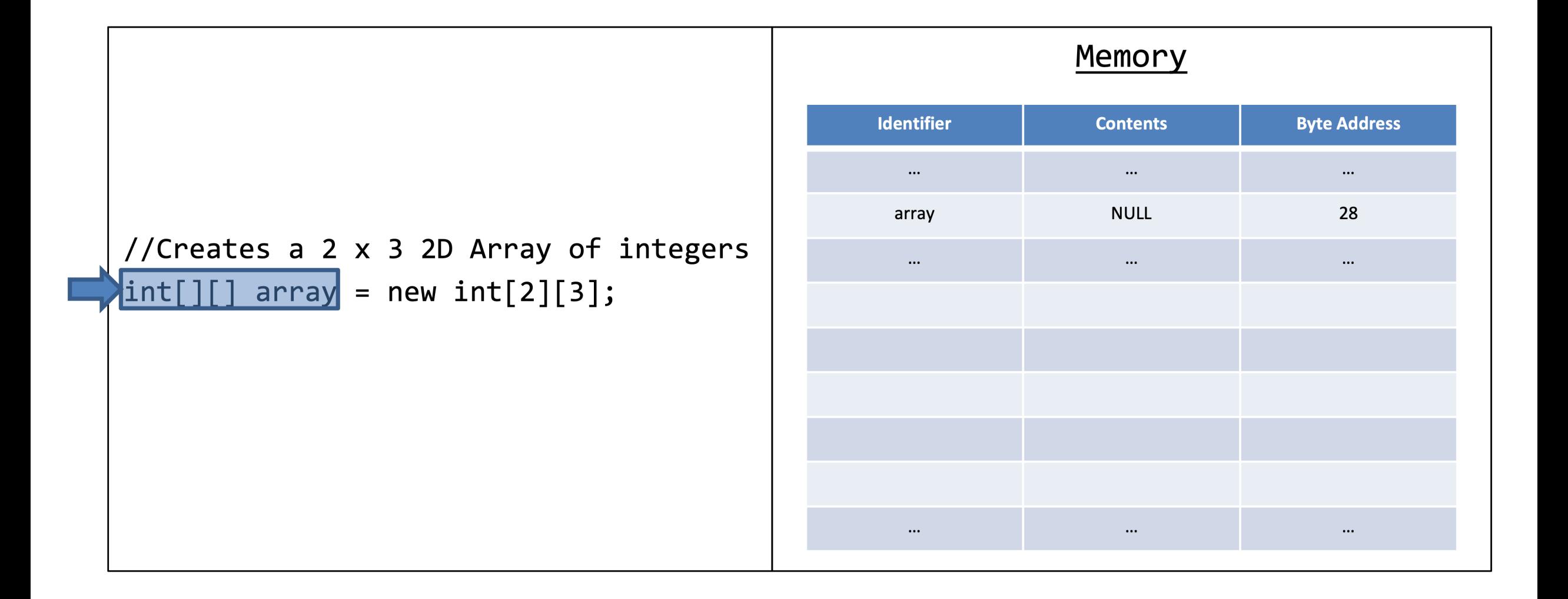

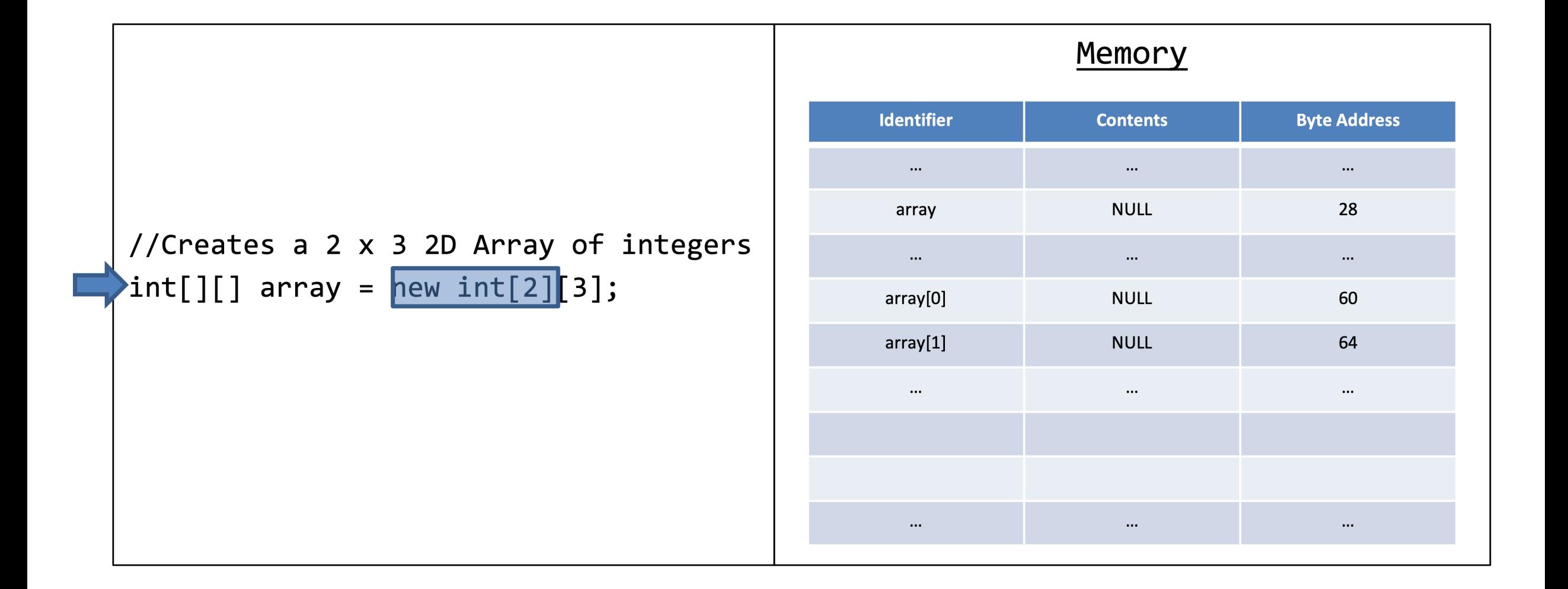

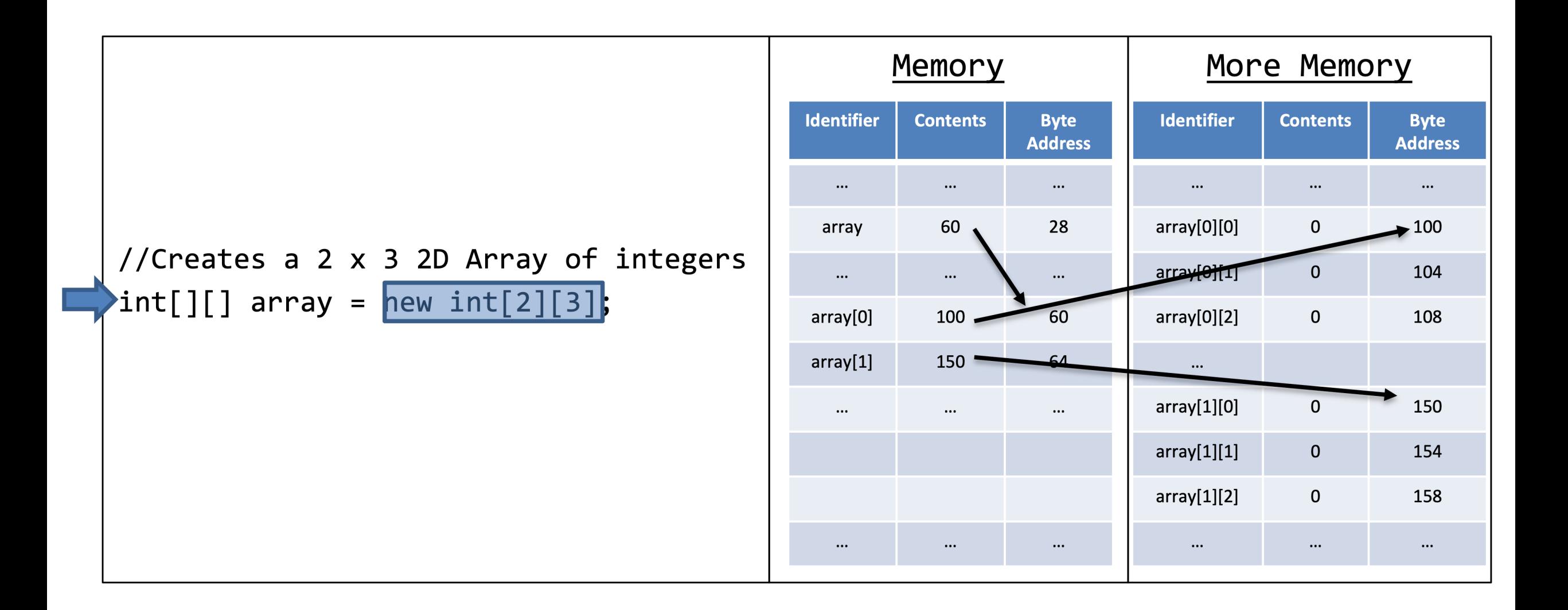

- Indices still work the same way
	- $-$  Indices start at 0
	- Indices End at Size-1 (or Length-1)
	- Need an index for each dimension
- The size of each dimension can be access through the property ".length"
- Nested For-Loops are the multidimensional arrays "best friend"
	- Counting variables can be used for indexing
	- Using the property ".length" can be used in the **Boolean expression**

### Indexing Syntax

```
//Accessing Data
<<id>>[<<index01>>][<<index02>>];
//Modifying Data
<<id>>[<<index01>>][<<index02>>] = <<value>>;
//Using .length property
<<id>>.length;//Outside dimension
<<id>>[<<index>>].length;//Inside dimension
```

```
//Assigning some values
array[0][0] = 1;array[1][1] = 5;//Accesses and adds the assigned values
int added = array[0][0] + array[1][1];
```

```
//Creates a 2 x 3 2D Array of integers
int[] array = new int[2][3];
for(int i=0;i<array.length;i++)
\{for(int j=0;j<array[i].length;j++)array[i][j] = i+j;\}
```
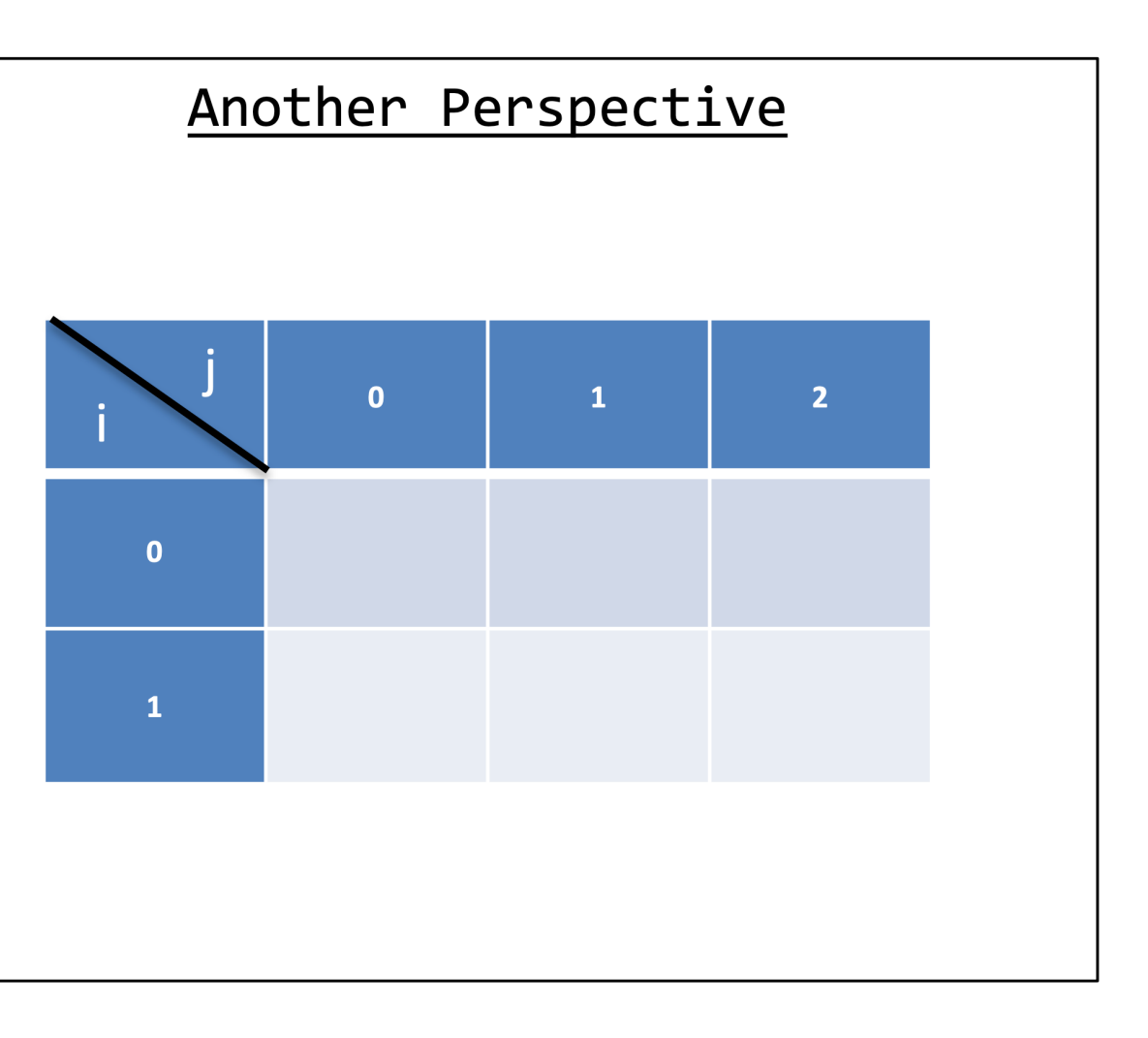

```
//Creates a 2 x 3 2D Array of integers
int[[] array = new int[2][3];
for(int i=0;i<array.length;i++)
\{for(int j=0;j<array[i].length;j++)
           array[i][j] = i+j;\mathcal{F}\}
```
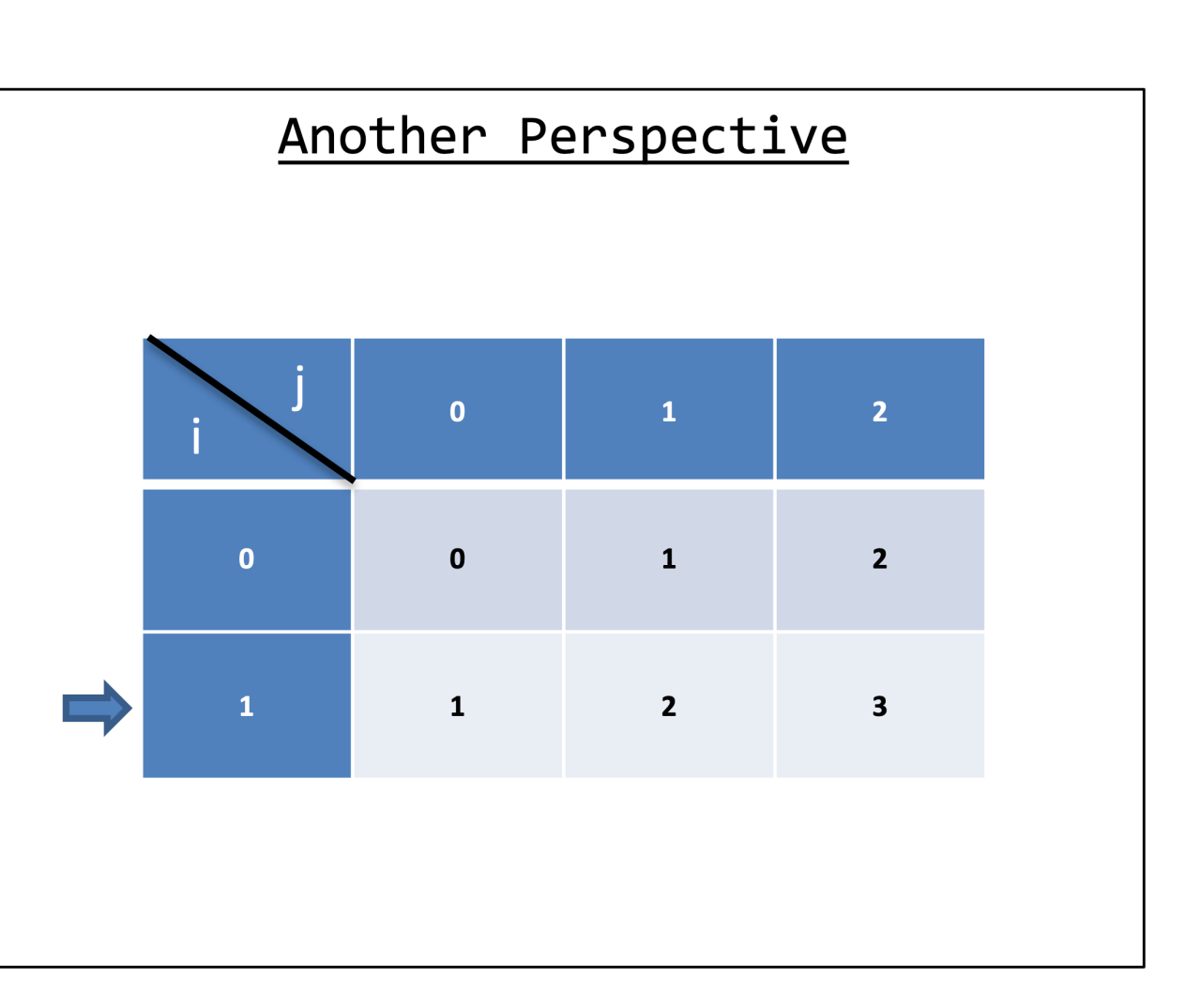

```
//Creates a 2 x 3 2D Array of integers
int[] array = new int[2][3];
for(int i=0; i<array.length;i++)
\{for(int j=0; j<array[i].length; j++)array[i][j] = i+j;\mathcal{F}\}
```
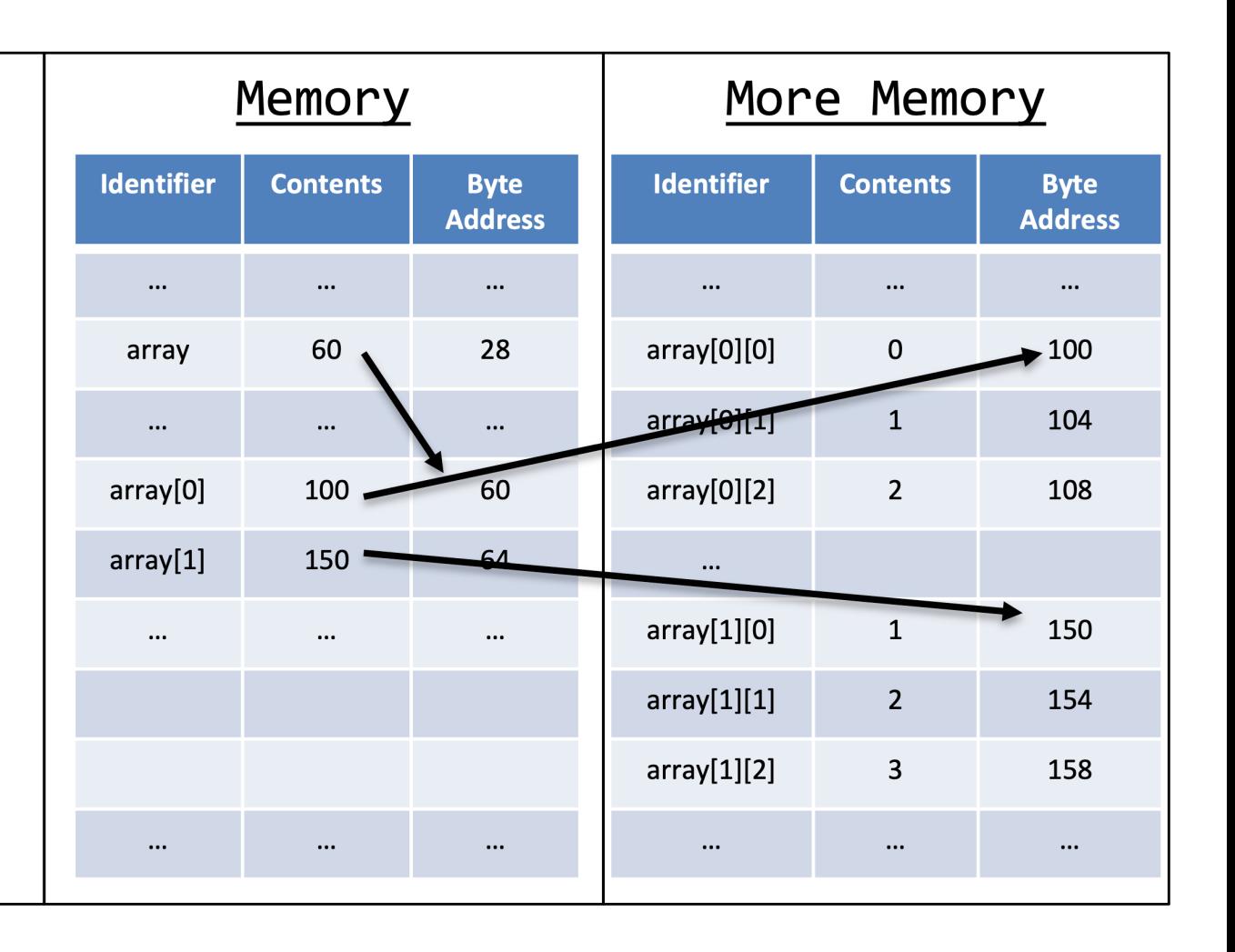

## **Outline**

- Creating multidimensional arrays
- Example

```
* Written by JJ Shepherd
*import java.util.Scanner;
import java.util.Random;
public class HideAndSeek {
    public static final int BOARD_SIZE = 10;
   public static final int COLD DIST = (BOARD SIZE/2)*(BOARD SIZE/2);
   public static final int WARM DIST = (BOARD SIZE/4)*(BOARD SIZE/4);public static final char EMPTY = 'public static final char PLAYER = 'X';
    public static final char WALKED PATH = '#;
    public static final char GOAL = 'public static void main(String[] args) {
        Scanner keyboard = new Scanner(System.in);
        Random r = new Random();
        int pX = 0;int pY = 0;int gX = r.nextInt(BOARD_SIZE);int gY = r.nextInt(BOARD_SIZE);char[][] board = new char[BOARD_SIZE][BOARD_SIZE];
        for(int i=0; i<bound.length; i++)\overline{\mathcal{L}}for(int j=0; j<br/>board[i].length; j++)\overline{\mathcal{X}}board[i][j] = EMPTY;\mathcal{F}board[pY][pX] = PLAYER;board[gY][gX] = GOAL;System.out.println("Welcome to hide and seek!");
        boolean gameOver = false;
        while(!gameOver)
            for(int i=0; i<bound.length; i++)for(int j=0; j<br/>board[i].length; j++)System.out.print(boad[i][j]);System.out.println();
            int distance = (pX-gX)*(pX-gX)+(pY-gY)*(pY-gY);if(distance > COLD DIST)
            \overline{\mathcal{A}}System.out.println("You are getting colder");
            else if(distance > WARM_DIST)
```
 $/$ \*

```
System.out.println("You are getting warmer");
\mathcal{F}else
\mathbf{f}System.out.println("You are getting hotter!");
System.out.println("Enter either -1, 0, or 1 to move in the x");
int dX = keyboard.nextInt();System.out.println("Enter either -1, 0, or 1 to move in the y");
int dY = keyboard.nextInt();if(dx < -1 | dx > 1)\{System.out.println("That is invalid");
    dX = 0;if(dY < -1 || dY > 1)System.out.println("That is invalid");
    dY = 0;board[pY][pX] = WALKED_PATH;pX == dX;pY == dY;if(pX < 0)pX = 0;else if(px > BOARD_SIZE-1)\{pX = BOARD_SIZE-1;if(pY < 0)€
    pY = 0;else if(pY > BOARD_SIZE-1)pY = BOARD SIZE-1;
board[pY][pX] = PLAYER;if(px == gx & 88 pY == gY)System.out.println("You win!");
    gameOver = true;\mathcal{F}
```
 $\mathcal{F}$ 

 $\rightarrow$ 

ł

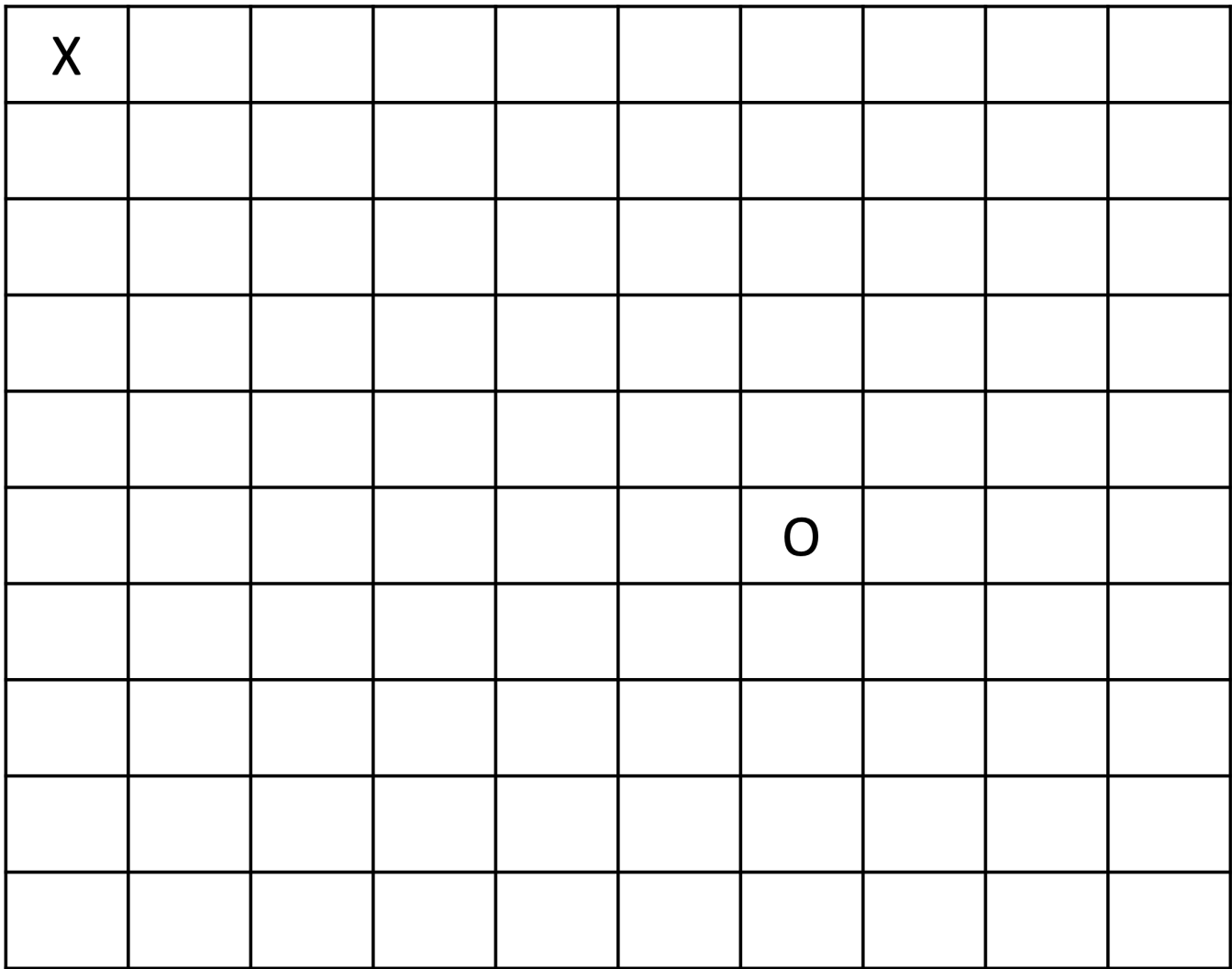

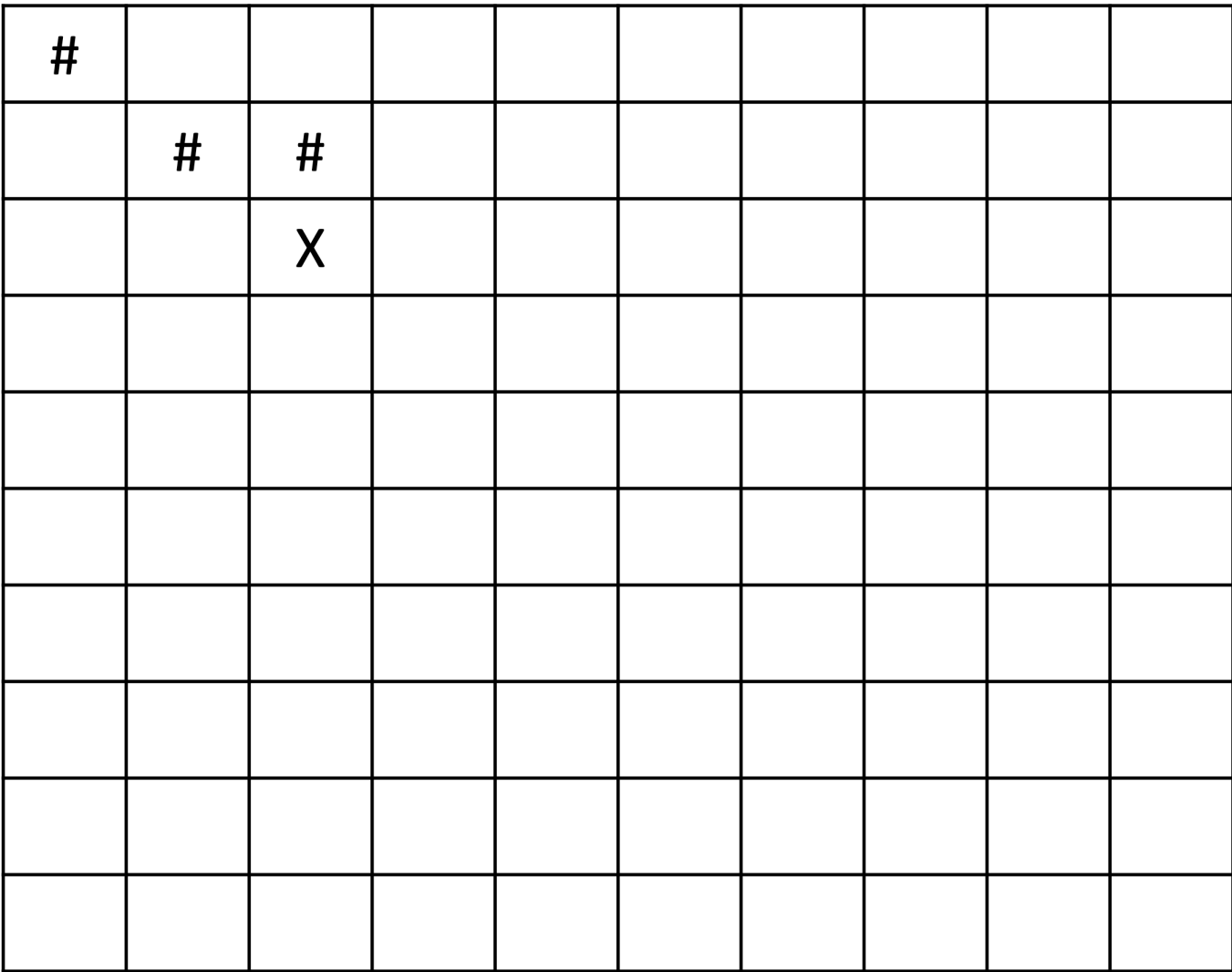

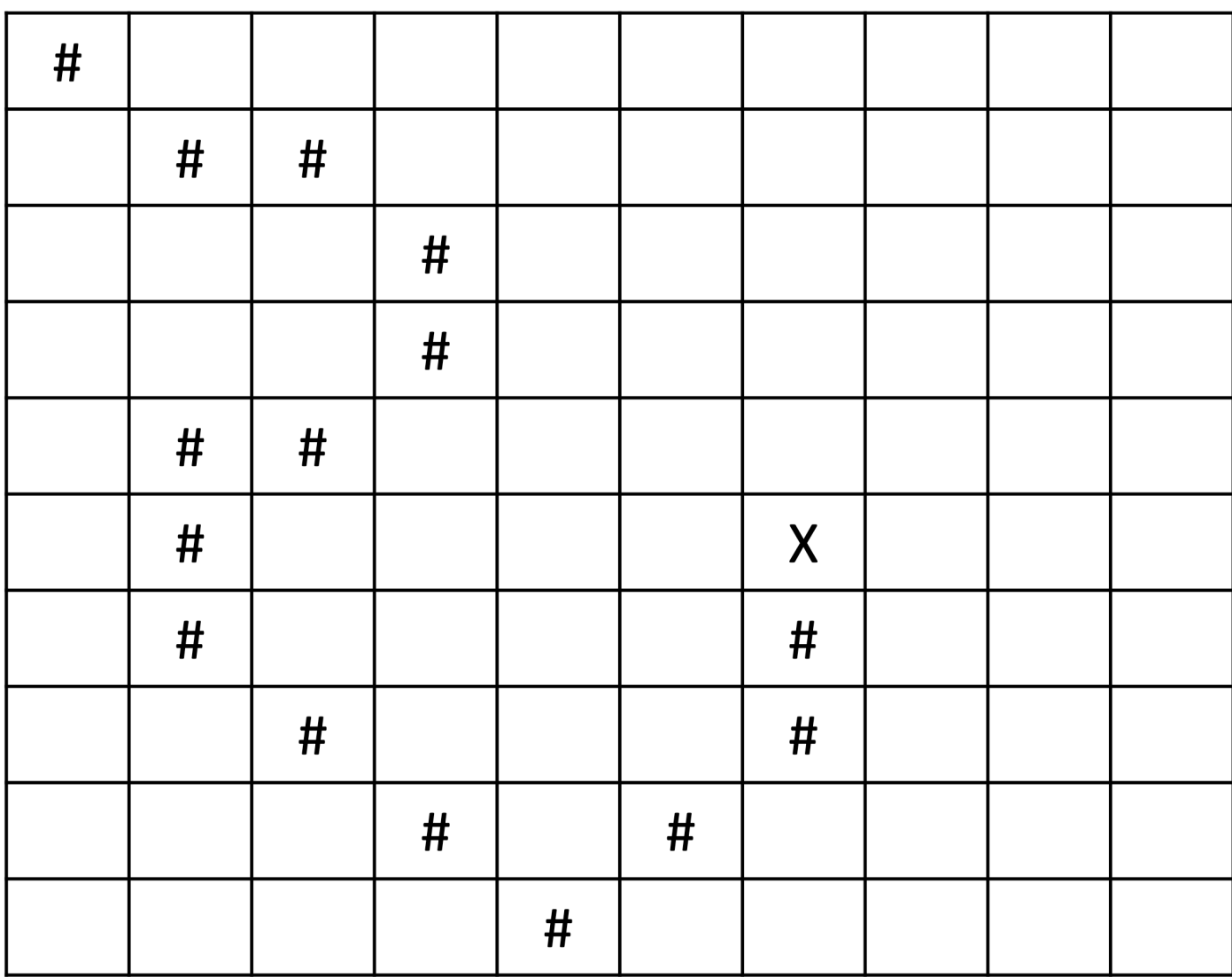

# **Ragged Arrays**

 $\cdots$ 

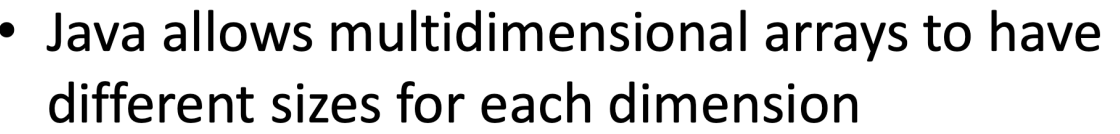

- Referred to as "Ragged Arrays"
- Important to use <<id>>[<<index>>].length to ensure the correct size
- Not all programming languages allow this

### Creating a Ragged 2D Array Syntax

```
//Declaring a Ragged Array
\langle \langle \langle \langle \rangle \rangle \rangle \langle \rangle \langle \rangle <<id>> = new <<type>>[<<size for outside array>>];
<<id>>[<<index0>>] = new <<type>>[<<size at index 0>>];
\langle \langle \text{id} \rangle>\langle \langle \text{index1} \rangle = new \langle \langle \text{type} \rangle\langle \langle \text{ssize at index 1} \rangle \rangle;
```

```
//Declare the array
int[[]] a;
//Construct outside array
a = new int[3];//Construct internal arrays
a[0] = new int[5];//First row has 5 elements
a[1] = new int[8];//Second row has 8 elements
a[2] = new int[2];//Third row has 2 elements
```